# **condition**

*Release 1.0.7+2.g2196d98.dirty*

**Weiyang Zhao**

**Apr 01, 2021**

## **CONTENTS:**

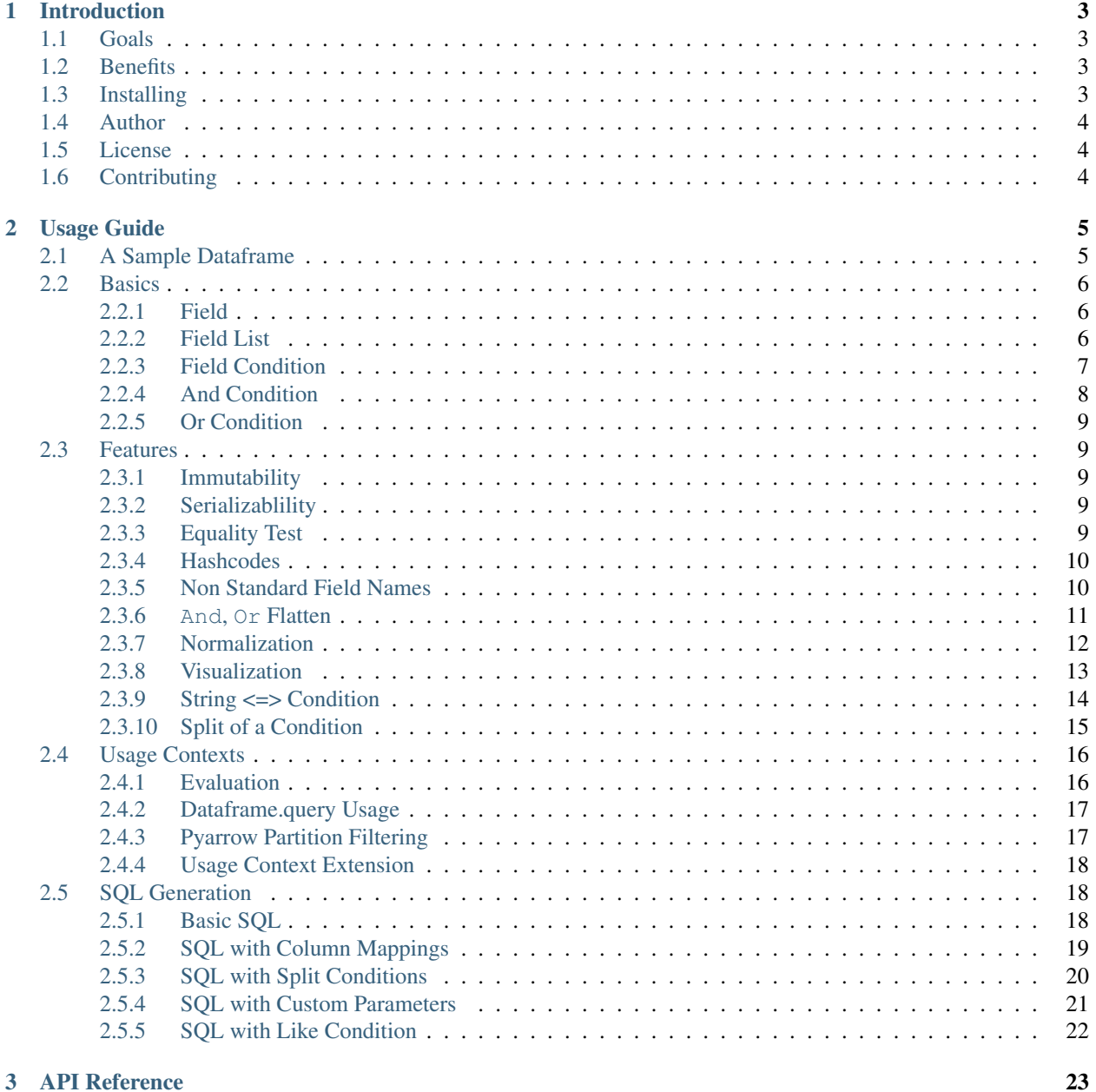

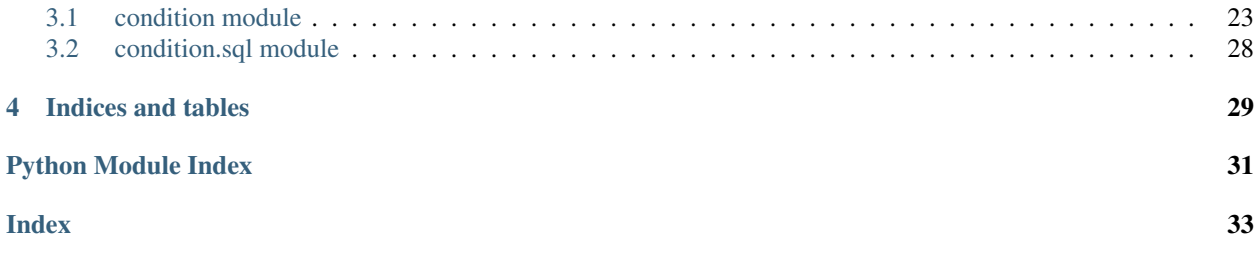

This package can be used to construct a condition object in a user friendly way. The condition object can be passed as a parameter and later used to query pandas dataframes, filter pyarrow partitions or to generate where conditions in SQL. It takes care of formating and syntax for you.

### **CHAPTER**

### **ONE**

## **INTRODUCTION**

<span id="page-6-0"></span>Welcome to the Condition package.

## <span id="page-6-1"></span>**1.1 Goals**

This package aims to achieve the following goals:

- 1. Provides a user friendly way to construct condition objects. Support common operators:  $\langle, \langle =, \rangle, \rangle =$ , ==, in, not in.
- 2. Supports composite conditions with And, Or with arbitrary structure;
- 3. Supports various usage contexts, for example, pandas dataframe filtering, SQL generation and pyarrow partition filtering.
- 4. Supports extensibility to new usage contexts.

## <span id="page-6-2"></span>**1.2 Benefits**

- 1. A condition object can be passed to the back end.
- 2. A condition object can be interpreted consistently in different contexts.
- 3. A support usage context takes care of formatting and syntax details.

## <span id="page-6-3"></span>**1.3 Installing**

This project is distributed via pip. To get started:

pip install condition

To install jinja2 package used for sql generation, do the following

pip install "condition[sql]"

To install all packages for development, do the following

pip install "condition[dev]"

## <span id="page-7-0"></span>**1.4 Author**

Weiyang Zhao [<wyzhao@gmail.com>](mailto:wyzhao@gmail.com)

## <span id="page-7-1"></span>**1.5 License**

This package uses the MIT license. Check LICENSE file.

# <span id="page-7-2"></span>**1.6 Contributing**

If you'd like to contribute, fork the project, make a patch and send a merge request. Please see CONTRIBUTING.md in the root of this project.

### **CHAPTER**

**TWO**

## **USAGE GUIDE**

<span id="page-8-0"></span>This document illustrates how to use the condition package.

## <span id="page-8-1"></span>**2.1 A Sample Dataframe**

For illustration purpose, let's first get a sample dataframe.

```
In [1]: import os
In [2]: import pandas as pd
In [3]: from condition import *
\text{In} [4]: df = get\_test\_df()In [5]: df.tail(10)
Out[5]:
                        value
date A B C
2000-03-31 a5 b4 c1 -0.221761
                c2 -1.209627
                c3 0.540944
                c4 -1.806207
                c5 -0.186576
             b5 c1 0.984005
                c2 0.415292
                 c3 -1.208667
                 c4 -1.772542
                 c5 -2.531129
```
The data frame has four index levels: date, A, B, C and a single column: value. The below conditions are constructed based on this data frame.

## <span id="page-9-0"></span>**2.2 Basics**

### <span id="page-9-1"></span>**2.2.1 Field**

All conditions are defined on fields. Field is a simple object created from a str and denotes a column in a pandas DataFrame or a sql column.

```
In [6]: Field('Col1')
Out[6]: Col1
```
### <span id="page-9-2"></span>**2.2.2 Field List**

To make it easy to refer to all fields, you can create a field list. You can do it with a list of strings.

```
In [7]: f1 = FieldList([date', 'A', 'B', 'C', 'value'])In [8]: fl
Out[8]: FieldList [A,B,C,date,value]
```
You can also create a field list from a dataframe. The fields are the index names plus the columns, namely, the index levels and columns are treated in the same way.

```
In [9]: f12 = FieldList.from_df(df)In [10]: fl2
Out[10]: FieldList [A,B,C,date,value]
```
After creating a field list, you can refer to its field as an attribute.

```
In [11]: fl.A
Out[11]: A
In [12]: fl.B
Out[12]: B
In [13]: fl.date
Out[13]: date
In [14]: fl.value
Out[14]: value
```
You can also create a Field directly. But using a FieldList gives you the benefit of validation and autocompletion.

```
In [15]: Field('A') # same as fl.A
Out[15]: A
In [16]: Field('B') # same as fl.B
Out[16]: B
```
## <span id="page-10-0"></span>**2.2.3 Field Condition**

A field condition is formed by:

Field Operator value

All comparision operators  $\langle \langle, \langle =\rangle, \rangle = \rangle = ==$ ,  $\langle == \rangle$  are supported. Besides, in and not in semantics are supported by using == and != with a collection, such as a list, a set or a tuple. Please note that the type of each item in the collection must be the same.

When printed, a condition's  $\text{Istr}\_\text{method}$  method is called which returns a SQL where condition clause. When directly referenced, its \_\_repr\_\_ method is called which returns a str that can be parsed back to a condition. In the repr format,  $T()$  is for converting a str to a datetime.

```
In [17]: cond = (f1.A == 'a1') # cond is a FieldCondtion variable
In [18]: print(cond) # __str__ format
A = 'a1'In [19]: cond # __repr__ format
Out[19]: fl.A = 'a1'
# typically you need not to assign it to a variable. We will see later.
In [20]: fl.value >= 0Out[20]: fl.value >= 0
In [21]: fl.date <= pd.to_datetime('20020101')
Out[21]: fl.date <= T('2002-01-01 00:00:00')
# in and not_in
In [22]: fl.A == ([ 'a1', 'a3'] )Out[22]: fl.A == ('a1','a3')
In [23]: fl.B != ( \lceil'b3', 'b5'])
Out[23]: fl.B != ('b3','b5')
```
#### **Value Types**

The type of value in the FieldCondition is important. For in and not in, all the elements of the collection need to be the same type. The type decides two things:

# how to format a result string # how to convert a string to the correct type before comparision

Currently supported types are: all numeric types, a string (quoted), a datetime or pd.Timestamp.

### <span id="page-11-0"></span>**2.2.4 And Condition**

An And condition can be created by a constructor with a list of conditions.

```
In [24]: and 1 = And (....: [
  ....: fl.date >= pd.to_datetime('20000101'),
  ....: fl.date <= pd.to_datetime('20000131'),
   ....: fl.A == 'a1 a3'.split(),
  ....: fl.C != 'c3 c5'.split(),
   ....: ]
  ....: )
  ....:
In [25]: and1 # repr format
Out[25]: And ([fl.A == ('a1','a3'), fl.C != ('c3','c5'), fl.date <= T('2000-01-31)\rightarrow 00:00:00'), fl.date >= T('2000-01-01 00:00:00')])
In [26]: print(and1) # str format
       (A in ('a1','a3')
       and C not in ('c3','c5')
       and date <= '2000-01-31 00:00:00'
       and date >= '2000-01-01 00:00:00')
```
or by using & operator:

```
In [27]: and 2 = ((f1.data >= pd.to_datatime('20000101'))....: & (fl.date <= pd.to_datetime('20000131'))
  ....: & (fl.A == 'a1 a3'.split())
  ....: & (fl.C != 'c3 c5'.split())
  ....: )
  ....:
In [28]: print(and2)
       (A in ('a1','a3')
       and C not in ('c3','c5')
       and date <= '2000-01-31 00:00:00'
       and date >= '2000-01-01 00:00:00')
```
Note: Although it seems  $\&$  is more convenient, it is a bitwise operator and its precedence is higher than  $==, >=$  and etc.. This can cause surprising errors. For example,  $f1.A == 'a1' \& f1.B == 'b1'$  will report error because it is interpreted as  $f1.A = -(d1' \& f1.B) = (d1' \& f1.B)$  = 'b<sub>1</sub>'. For this reason, it is safer to use the first approach, or the constructor with a list of conditions. If you still want to use  $\epsilon$ , make sure you use () to surround the field conditions such as:  $(fl.A == 'a1') & (fl.B == 'b1').$ 

The above two yield the same result. But the first approach can be more efficient because the second approach creates one intermediate immutable condition object for each two conditions.

### <span id="page-12-0"></span>**2.2.5 Or Condition**

An  $Or$  condition can be created by a constructor with a list of conditions.

```
In [29]: or1 = Or(....: [
  ....: fl.date >= pd.to_datetime('20000101'),
  ....: fl.C != ('c3 c5'.split()),
  ....: ]
  ....: )
  ....:
```
or by using | operator:

```
In [30]: or2 = (fl.date >= pd.to_datetime('20000101')) | (fl.C != ('c3 c5'.split()))
In [31]: or2
Out[31]: Or([fl.C != ('c3','c5'), fl.date >= T('2000-01-01 00:00:00')])
```
The above two yield the same result. But the first approach can be more efficient because the second approach creates one intermediate immutable condition object for each two conditions.

**Note:** Although it seems  $\mid$  is more convenient, it is a bitwise operator and its precedence is higher than  $==, >=$  and etc.. This can cause surprising errors. For example,  $f1.A == 'a1' \& f1.B == 'b1'$  will report error because it is interpreted as  $f1.A = (d1' | f1.B) = (d1' | f1.B)$  =  $d1'$ . For this reason, it is safer to use the first approach, or the constructor with a list of conditions. If you still want to use |, make sure you use () to surround the field conditions such as:  $(f1.A == 'a1')$  |  $(f1.B == 'b1')$ .

## <span id="page-12-1"></span>**2.3 Features**

### <span id="page-12-2"></span>**2.3.1 Immutability**

A condition object is immutable after construction. You can use it in multi threads safely.

### <span id="page-12-3"></span>**2.3.2 Serializablility**

A condition object can be serialized(or pickled) to storage or for network transport.

### <span id="page-12-4"></span>**2.3.3 Equality Test**

You can check if two condition objects are the same with  $==$ . Note that for sub conditions and collection values, order does not matter as shown below.

```
In [32]: (fl.A == ['a1', 'a5']) == (fl.A == ('a5', 'a1'))
Out[32]: True
In [33]: cond1 = And ([fl.A == ['a1', 'a5'], fl.C == {'c2', 'c4'}])
In [34]: cond2 = And ([f1.C == ('c4', 'c2'), f1.A == ('a5', 'a1')])
```

```
In [35]: cond1 == cond2
Out[35]: True
```
### <span id="page-13-0"></span>**2.3.4 Hashcodes**

You can use hash() to get a hashcode for a condition object. Therefore a condition object can be used as a key in a dict and set. The hashcode is also order independent as for the equality test.

### <span id="page-13-1"></span>**2.3.5 Non Standard Field Names**

If a field name is not a valid identifier, for example, "with space", "state.ca", in FieldList, it will be converted to an identifier by replacing special characters with "\_". When there is a conflict, a number is added to make it unique. The above names become fl.with\_space, fl.state\_ca. Alternatively, you can get the field with the name directly, fl["with space"] or Field("with space").

The original field name will be enclosed with " (double quote) when sql is rendered or ` (backtick) when to\_df\_query() is rendered. On the other hand, to\_pyarrow\_filter() needs no special treatment.

For sql, different DB may need different way to enclose such names, if your DB needs a different way to enclose special columns, you have two choices:

- 1. Use dbmap;
- 2. Set SQL\_ID\_DELIM\_LEFT and SQL\_ID\_DELIM\_RIGHT env variables.

See below examples:

```
In [36]: fl = FieldList(["13abc", "with space", "with.space", "params.p1"])
In [37]: fl._13abc.name
Out[37]: '13abc'
In [38]: fl.with_space.name
Out[38]: 'with space'
In [39]: fl["with space"].name
Out[39]: 'with space'
In [40]: fl.with_space1.name
Out[40]: 'with.space'
In [41]: fl.params_p1.name
Out[41]: 'params.p1'
In [42]: c = (f1. with\_space > 2)In [43]: print(c.to_df_query())
(`with space` > 2)
In [44]: print(c.to_sql_where_condition())
"with space" > 2
# option 1
In [45]: print(c.to_sql_where_condition(db_map={"with space" : "`with space`"}))
`with space` > 2
```

```
# option 2
In [46]: os.environ["SQL_ID_DELIM_LEFT"] = "["
In [47]: os.environ["SQL_ID_DELIM_RIGHT"] = "]"
In [48]: print(c.to_sql_where_condition())
[with space] > 2
```
### <span id="page-14-0"></span>**2.3.6 And, Or Flatten**

To simplify the condition object, when you create a nested And or Or condition, The structure is automatically flattened. It means that A and (B and (C and D))) is flattened to A and B and C and D. Similarly, A or (B or (C or D))) is flattened to A or B or C or D.

Example:

```
In [49]: f1 = FieldList.from df(df)In [50]: Or(
  ....: [
  ....: Or([fl.date >= pd.to_datetime('20000101'),
  ....: fl.C != ('c3 c5'.split())]),
  ....: Or([fl.A=='a1']),
  ....: fl.B == 'b2'
  ....: ]
  ....: )
  ....:
Out[50]: Or([f1.A = 'a1', f1.B = 'b2', f1.C != ('c3', 'c5'), f1.date >= T('2000-01-01_1, b1, c1, c2, c3, d4, d5)˓→00:00:00')])
In [51]: And(
  ....: [
  ....: And([fl.date >= pd.to_datetime('20000101'),
  ....: fl.C != ('c3 c5'.split())]),
  ....: And([fl.A=='a1']),
  ....: fl.B == 'b2'
  ....: ]
  ....: )
   ....:
Out[51]: And ([fl.A = 'a1', fl.B = 'b2', fl.C != ('c3','c5'), fl.date >= T('2000-01-01,
\rightarrow 00:00:00')])
```
As shown above, a nested And or  $Or$  condition is automatically flattened to be a single level And or  $Or$  condition.

### <span id="page-15-0"></span>**2.3.7 Normalization**

The method normalize() converts the condition to be one of the following:

- a FieldCondition
- an And with a list of sub FieldCondition
- an Or with a list of sub conditions as defined above.

In some cases, e.g., pyarrow filtering, the above restrictions must be followed. Any condition can be normalized to the above form in an equalivent way.

See below example and also its visualiation in the next section:

```
In [52]: cond1 = And([....: fl.A == 'a1',
  ....: Or([
  ....: fl.B == 'b1',
  ....: fl.C == 'c1',
  ....: And([
  ....: fl.value >= 3,
  ....: fl.value <= 5
  ....: ])
  ....: ]),
  ....: Or([
  ....: fl.B == 'b2',
  ....: fl.C == 'c2'
  ....: ])
  ....: ])
  ....:
In [53]: print(cond1)
       (
              (
                     (value <= 5
                    and value >= 3)
             or B = 'b1'or C = 'c1')and
             (B = 'b2')or C = 'c2')and A = 'a1')In [54]: print(cond1.normalize())
       (
              (A = 'a1')and B = 'b1'and B = 'b2')or
             (A = 'a1')and B = 'b1'and C = 'c2')or
              (A = 'a1')and B = 'b2'and C = 'c1')
```

```
or
        (A = 'a1')and B = 'b2'and value <= 5
        and value >= 3)
or
        (A = 'a1')and C = 'c1'and C = 'c2')or
        (A = 'a1')and C = 'c2'and value <= 5
        and value >= 3))
```
### <span id="page-16-0"></span>**2.3.8 Visualization**

You can visaulize the condition structure with cond.visualize() method. It requires an extra package graphviz in your system environment. See [graphviz](https://www.graphviz.org/download/) for installation instructions.

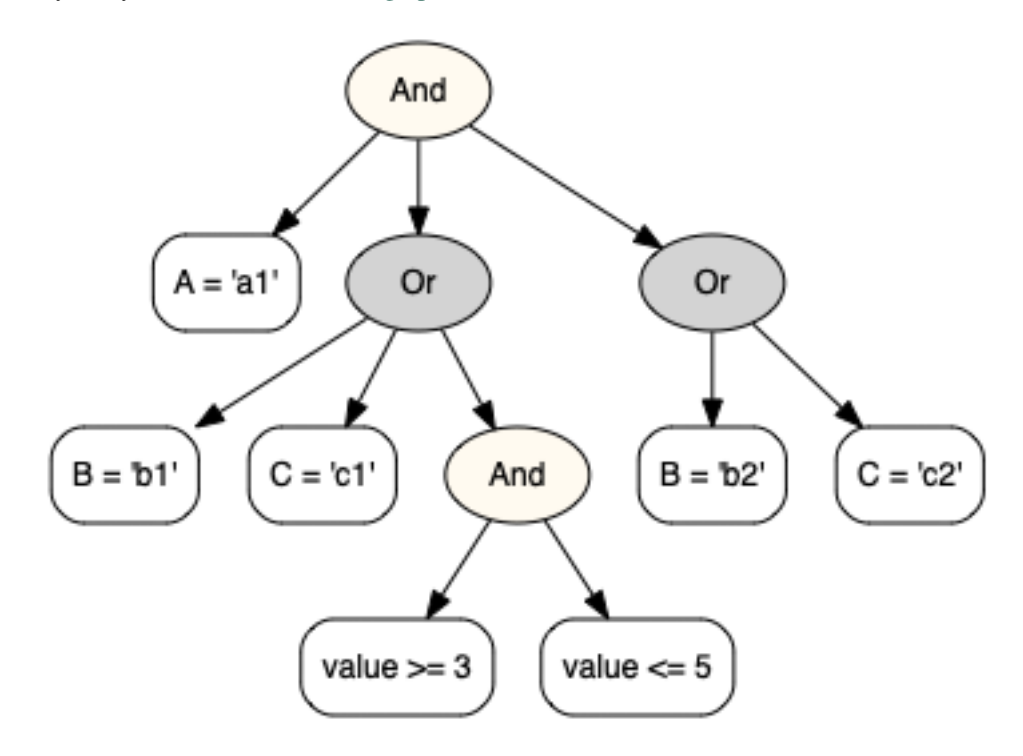

Fig. 1: The cond1 in the previous section

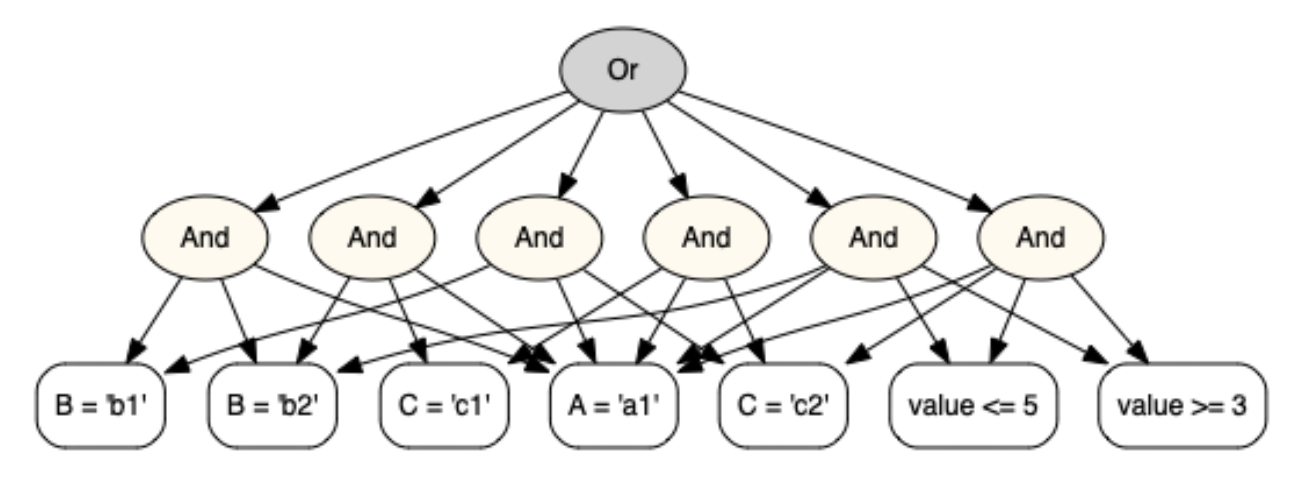

Fig. 2: The visualization of cond1.normalize().

### <span id="page-17-0"></span>**2.3.9 String <=> Condition**

As mentioned before, when printed, a condition's \_\_str\_\_ method is called which returns a SQL where condition clause. When directly referenced or  $r \in \mathcal{F}(t)$  is called, it returns a string which can be parsed back to a condition. In the repr format,  $T()$  is for converting a str to a datetime. The parse() method is safe in that no irrely ant function/class can be called in the string. When called, a fl: FieldList variable must be presented, although the variable name can be customized.

Examples:

```
In [55]: f1 = FieldList([ 'date', 'A', 'B', 'C', 'value'])In [56]: cond1 = Condition.parse("(fl.A>T('20000101')) & (fl.B==['b1', 'b2']) & (fl.
\leftrightarrowC>=100)")
In [57]: cond1
Out[57]: And([fl.A > T('2000-01-01 00:00:00'), fl.B == ('b1','b2'), fl.C >= 100])
In [58]: Condition.parse("And([fl.A>T('20000101'), fl.B==['b1', 'b2'], fl.C>=100])")
Out[58]: And([fl.A > T('2000-01-01 00:00:00'), fl.B == ('b1','b2'), fl.C >= 100])
In [59]: Condition.parse(repr(cond1))
Out[59]: And([f1.A > T('2000-01-01 00:00:00'), f1.B == ('b1', 'b2'), f1.C >= 100])In [60]: try:
   ....: Condition.parse("dir()") # unsafe call should result in an error.
   ....: except:
   ....: print("An error")
   ....:
An error
```
### <span id="page-18-0"></span>**2.3.10 Split of a Condition**

The method  $split$  () splits the condition to a new condition which only contains the passed in fields. This method is used in the following scenario:

- 1. A combined data item is joined from two or more sub data sources.
- 2. The condition is defined on the combined data.
- 3. Use this method to get a split condition to be applied to the sub data sources with the fields list in the sub data sources.
- 4. After the data is joined, apply the original condition on the combined data.

See the below example:

```
In [61]: cond = And(
   ....: [
   ....: fl.A == "a1",
   ....: \qquad \qquad \text{Or}([f1.B == "b1", f1.C == "c1", And([f1.value >= 3, f1.value <=_1))\rightarrow5])]),
   ....: Or([fl.B == "b2", fl.C == "c2"]),
   ....: ]
   ....: )
   ....:
In [62]: cond1 = cond.split('notExisted')
In [63]: assert cond1 == EMPTY_CONDITION
In [64]: cond2 = cond.split(["\mathbb{A}"])In [65]: print(cond2)
A = 'a1'In [66]: cond3 = cond.split(["B", "C"])
In [67]: print(cond3)
        (B = 'b2')or C = 'c2')
```
In the above example:

- 1. cond1 does not contain any field in cond, so it is split to an empty condition which means no row will be filtered out.
- 2. cond2 only contains field A, so it is split to the first sub condition  $f1.A == "a1".$
- 3. cond3 does not contain field value, therefore, And ([fl.value  $>= 3$ , fl.value  $<= 5$ ])] is ignored and assumed to be True, then the first Or condition is evaluated to True. Thus only the second Or condition is kept.

## <span id="page-19-0"></span>**2.4 Usage Contexts**

### <span id="page-19-1"></span>**2.4.1 Evaluation**

The eval() method evaluates the condition to True or False against the data record you provide. The data record maps from a field to a value to be compared with the FieldCondition's. Optionally, you can ask it to convert value in record\_dict to the FieldCondition value type before comparision. Sometimes such conversion is needed, for example, in pyarrow partition filtering.

Note that if you have a large number of records, the recommended way to evaluate all of them in batch mode is to create a pandas DataFrame from the records and then call condition.query(df). You can install numexpr package for much faster performance.

For example, the below code implements hive partition filtering:

```
In [68]: paths = [
  ....: 'A=a1/B=b1/C=c1',
  ....: 'A=a2/B=b1/C=c1',
  ....: 'A=a3/B=b1/C=c2',
  ....: ]
  ....:
In [69]: def path2record(path):
  ....: return {p.split('=')[0]:p.split('=')[1] for p in path.split('/')}
   ....:
In [70]: field_list = FieldList('A B C'.split())
In [71]: cond = And(\lceil....: field_list.A == ('a1 a3'.split()),
  ....: field_list.C == 'c2',
  ....: field_list.B != 'b2',
  ....: ])
  ....:
In [72]: records = {p:path2 record(p) for p in paths}
In [73]: records
Out[73]:
{'A=a1/B=b1/C=c1': {'A': 'a1', 'B': 'b1', 'C': 'c1'},
 'A=a2/B=b1/C=c1': {'A': 'a2', 'B': 'b1', 'C': 'c1'},
'A=a3/B=b1/C=c2': {'A': 'a3', 'B': 'b1', 'C': 'c2'}}
In [74]: filtered_path = [p for p, record in records.items() if cond.eval(record,
˓→type_conversion=True)]
In [75]: filtered_path
Out[75]: ['A=a3/B=b1/C=c2']
```
### <span id="page-20-0"></span>**2.4.2 Dataframe.query Usage**

After you create the condition, you can use it to query a dataframe.

```
In [76]: and2.to_df_query() # format as a df query string.
Out[76]: "((A in ('a1','a3'))&(C not in ('c3','c5'))&(date <= '2000-01-31 00:00:00')&
\rightarrow(date >= '2000-01-01 00:00:00'))"
In [77]: res = df.query(and2.to_df_query())
In [78]: res.tail()
Out[78]:
                        value
date A B C
2000-01-31 a3 b4 c2 0.175453
                c4 -0.140285
             b5 c1 -0.203486
               c2 -0.022966
                c4 -1.172385
```
Alternatively:

```
In [79]: res = and2.query(df)
In [80]: res.tail()
Out[80]:
                      value
date A B C
2000-01-31 a3 b4 c2 0.175453
               c4 -0.140285
             b5 c1 -0.203486
              c2 -0.022966
               c4 -1.172385
```
### <span id="page-20-1"></span>**2.4.3 Pyarrow Partition Filtering**

The condition can be converted to and from a pyarrow filter. The filter is passed to pyarrow.parquet. ParquetDataset or pandas.read\_parquet() in order to read only the selected partitions, thereby increase efficiency.

In contrast with the strict structure for pyarrow filters, any condition can be converted to pyarrow filters. The condition will be [normalized](usage.html#normalization) first to comply with pyarrow requirements.

Note: Please note that if a field is not a partition key, its condition will be silently ignored. You should follow up with condition.query(df) to filter out unnecessary rows.

Examples:

```
In [81]: import tempfile
In [82]: and1 = And(
  ....: [
  ....: fl.date >= pd.to_datetime('20000101'),
  ....: fl.date <= pd.to_datetime('20000131'),
  ....: fl.A == ('a1 a3'.split()),
```

```
....: fl.C != ('c3 c5'.split()),
   ....: ]
  ....: )
   ....:
# convert to pyarrow filter
In [83]: and1.to_pyarrow_filter()
Out[83]:
[('A', 'in', {'a1', 'a3'}),
('C', 'not in', {'c3', 'c5'}),
('date', '<=', Timestamp('2000-01-31 00:00:00')),
('date', '>=', Timestamp('2000-01-01 00:00:00'))]
# convert back from pyarrow filter
In [84]: cond = Condition.from_pyarrow_filter(and1.to_pyarrow_filter())
In [85]: print(cond)
       (A in ('a1','a3')
       and C not in ('c3','c5')
       and date <= '2000-01-31 00:00:00'
       and date >= '2000-01-01 00:00:00')
In [86]: with tempfile.TemporaryDirectory() as t:
  ....: df = df.reset_index()
  ....: df.to_parquet(t, partition_cols=['A', 'C'])
  ....: res = pd.read_parquet(t, filters=and1.to_pyarrow_filter())
   ....: assert set(res.A.unique()) == set(['a1', 'a3'])
   ....: assert set(res.C.unique()) ^ set(['c3', 'c5'])
   ....: res2 = and1.query(res)
   ....: assert res2.date.min() == pd.to_datetime('20000101')
   ....: assert res2.date.max() == pd.to_datetime('20000131')
   ....:
```
### <span id="page-21-0"></span>**2.4.4 Usage Context Extension**

The above usage contexts, even  $visualize()$ , are actually implemented as plug-ins to the condition package. A plug-in is an implementation of ConditionApplication which defines behaviors such as on\_start, applyFieldCondition, applyAndCondition, applyOrCondition and on\_end. You can create your own plug-in by following existing examples. Once you are done, you can optionally register\_application to use it as if it were built in the Condition class. See test\_condition.py for examples.

## <span id="page-21-1"></span>**2.5 SQL Generation**

### <span id="page-21-2"></span>**2.5.1 Basic SQL**

The condition can be used to generate sql. condition. sql package contains a method to render [jinja2](https://palletsprojects.com/p/jinja/) sql template. You need to install [jinja2](https://palletsprojects.com/p/jinja/) package before you use it.

```
In [87]: from condition.sql import render_sql
In [88]: sql = """
```

```
....: select *
   ....: from my_table
   ....: where {{where_condition}}
   ....: """
   ....:
In [89]: print(render_sql(sql, and1))
   select *
   from my_table
   where
       (A in ('a1','a3')
       and C not in ('c3','c5')
       and date <= '2000-01-31 00:00:00'
       and date >= '2000-01-01 00:00:00')
```
In this example, where\_condition is replaced with a sql clause constructed from this condition.

### <span id="page-22-0"></span>**2.5.2 SQL with Column Mappings**

The fields and the table columns may not be the same. Also in sql, you may need to use table alias. In those cases, you can specify a dbmap parameter as a dict from a field name to a db column name.

```
In [90]: and2 = and1 & (Field("id") == 'id1')
In [91]: print(and2)
        (A in ('a1','a3')
       and C not in ('c3','c5')
       and date <= '2000-01-31 00:00:00'
       and date >= '2000-01-01 00:00:00'
       and id = 'id1')In [92]: sql = """
  ....: select *
   ....: from my_table t1, my_table2 t2
   ....: where
   ....: t1.id = t2.id
   ....: and {{where_condition}}
   ....: """
   ....:
In [93]: print(render_sql(sql, and2, {'A' : 't1.col1', 'C': 't2.col2', 'id': 't1.id'}
˓→))
   select *
   from my_table t1, my_table2 t2
   where
   t1.i d = t2.i dand
       (t1.col1 in ('a1','a3')
       and t2.col2 not in ('c3','c5')
       and date <= '2000-01-31 00:00:00'
       and date >= '2000-01-01 00:00:00'
       and t1.id = 'id1')
```
### <span id="page-23-0"></span>**2.5.3 SQL with Split Conditions**

```
The split () method can be used in sql when the sql joins multiple sub queries.
```

```
In [94]: f1 = FieldList('a b c d e'.split())
In [95]: cond = And([....: fl.a == ['a1','a2'],
  ....: fl.b > 30,
  ....: fl.d != ['d1', 'd2']
  ....: ])
  ....:
In [96]: sql = """
  ....: select t1.a, b, c, d, e
  ....: from
  ....: (select a, b, c
  ....: from my_table
  ....: where {{ condition.split(['a','b','c']) }}
  ....: ) as t1
  ....: join
  ....: (select a, d, e
  ....: from my_table2
  ....: where {{ condition.split(['a','d','e']) }}
  ....: ) as t2
  ....: on t1.a==t2.a
  ....: where \{ { condition.to_sql_where_condition (db_map=dict (a='t1.a')) } }
  ....: """
  ....:
In [97]: print(render_sql(sql, cond))
   select t1.a, b, c, d, e
   from
       (select a, b, c
       from my_table
       where
       (a in ('a1','a2')
       and b > 30)
        ) as t1
   join
       (select a, d, e
       from my_table2
       where
       (a in ('a1','a2')
       and d not in ('d1','d2'))
       ) as t2
       on t1.a==t2.a
   where
       (t1.a in ('a1','a2')
       and b > 30
       and d not in ('d1','d2'))
# handle empty condition
In [98]: cond = And([
  ....: fl.d != ['d1', 'd2']
  ....: ])
```

```
....:
In [99]: print(render_sql(sql, cond))
    select t1.a, b, c, d, e
    from
       (select a, b, c
        from my_table
        where
        1=1) as t1
    join
        (select a, d, e
        from my_table2
        where d not in ('d1','d2')
        ) as t2
        on t1.a==t2.a
    where
        (d not in ('d1','d2'))
```
### <span id="page-24-0"></span>**2.5.4 SQL with Custom Parameters**

For sql, additional parameters can be set and used in the jinja2 sql template to achieve additional control.

```
In [100]: and1.set_param('use_join_clause', True)
In [101]: sql = """
  .....: select *
   .....: from my_table as t1
   .....: {% if use_join_clause -%}
   .....: join my_table2 t2 on t1.fpe=t2.date
   .....: {%- endif %}
   .....: where {{where_condition}}
   .....: """
   .....:
In [102]: print(render_sql(sql, and1))
   select *
   from my_table as t1
   join my_table2 t2 on t1.fpe=t2.date
   where
       (A in ('a1','a3')
       and C not in ('c3','c5')
       and date <= '2000-01-31 00:00:00'
       and date >= '2000-01-01 00:00:00')
```
Now let's turn use\_join\_clause off.

```
In [103]: and1.set_param('use_join_clause', False)
In [104]: print(render_sql(sql, and1))
    select *
    from my_table as t1
```

```
where
   (A in ('a1','a3')
   and C not in ('c3','c5')
    and date <= '2000-01-31 00:00:00'
    and date >= '2000-01-01 00:00:00')
```
As you can see, this clause join my\_table2 t2 on t1.fpe=t2.date is gone.

## <span id="page-25-0"></span>**2.5.5 SQL with Like Condition**

You may have noticed that a common sql condition,  $\exists$  ike, is not supported. It is because this project is geared toward dataframe.query() which does not support like. However, it is possible to use the custom parameters to work around the limitation for sql as shown below:

```
In [105]: and1 = And()
In [106]: and1.set_param('col_A_like', 'Par<sup>85'</sup>)
In [107]: sql = """.....: select *
   .....: from my_table as t1
   .....: where col_A like '{{col_A_like}}'
   .....: """
   .....:
In [108]: print(render_sql(sql, and1))
    select *
    from my_table as t1
    where col_A like 'Par%s'
```
This is the end. Hopefully you can find the condition package is useful to you.

### **CHAPTER**

## **THREE**

## **API REFERENCE**

## <span id="page-26-2"></span><span id="page-26-1"></span><span id="page-26-0"></span>**3.1 condition module**

#### **class** condition.**FieldList**(*fields*)

Exposes each of the list as a field attribute which can then be used to construct field conditions.

Parameters fields (Collection [str]) -

#### **classmethod from\_df**(*df*)

A shortcut to construct a field list from the index names and columns of the dataframe

Parameters df (pandas.core.frame.DataFrame) -

Return type condition.\_condition.FieldList

#### **class** condition.**Condition**

Represents a condition object. It is immutable.

#### **apply**(*application*, *\*\*kwargs*)

Applies the ConditionApplication to this condition. This is an extension mechanism allowing you to implement the condition for different usage contexts.

Parameters application (condition. condition.ConditionApplication) –

#### **static register\_application**(*name*, *application*)

A syntax sugar to enable calling your ConditionApplication as if it were built in the Condition class. Afterwards, you can call cond.<name>() which is actually cond. apply(application()).

#### Parameters

- **name**  $(str)$  the method name. This must be unique
- **application** (condition.\_condition.ConditionApplication) your application class or object to be called by this method. If it is an object, your object must be able to handle concurrent calls. If it is a class, it must have a no-arg constructor, and a new object will be created for each call.

#### **set\_param**(*name*, *val*)

Sets additional param/value to pass to the end consumer. For example, the params can be used in sql templates. Note that only the top condition's params is used.

#### **Parameters**

- **name**  $(str)$  the param name. It will be available in jinja2 SQL template.
- **val**  $(\text{Any})$  the value

Return type None

#### <span id="page-27-0"></span>**to\_sql\_where\_condition**(*db\_map=None*, *indent=1*)

Generates a string representing the condition for used in a sql where clause.

#### Parameters

- **db\_map** (Optional[Dict[str, str]]) map from a field name to a db field name. Note that you can also pass in alias in the db field name. By default, use field names directly.
- **indent** (int) –

Returns condition string for sql where clause.

#### Return type str

#### **get\_all\_field\_conditions**()

Returns all FieldCondition contained in this condition.

Returns a dict: field name -> list of FieldCondition for this field.

Return type collections.OrderedDict

#### **to\_sql\_dict**(*dbmap=None*)

Generates a dict to pass into a sql template.

Before you write your sql template, you can call this method and print out the dict (keys) to get an idea of what are available to use in your sql template.

#### See also [usage examples.](usage.html#sql-with-individual-clauses)

Parameters dbmap (Optional [Dict [str, str]]) – to map to the actual db field name (optionally with alias) when generating "where\_condition"

Returns the dict

Return type Dict[str, Any]

#### **to\_df\_query**()

Returns a string representing the condition to be used in df.query()

#### Return type str

#### **query**(*df*)

Queries the passed in dataframe with this condition.

Parameters **df** (pandas.core.frame.DataFrame) – the dataframe to perform query. Each field in the condition must match a columns or an index level in the data frame.

Returns a dataframe whose rows satisfy this condition.

Return type pandas.core.frame.DataFrame

#### **static from\_pyarrow\_filter**(*filters=None*)

Constructs a condition from pyarrow style filters.

Parameters filters  $\sum_{n=1}^{\infty}$  (Optional[Union[List[Tuple],

List [List [Tuple]]]]) – pyarrow filters. See [pyarrow\\_read\\_table](https://arrow.apache.org/docs/python/generated/pyarrow.parquet.read_table.html) .

Return type condition. condition.Condition

#### **eval**(*record\_dict*, *type\_conversion=False*)

Evaluates the condition against the record to a bool of True of False. Note that if you have a large number of records, the recommended way to evaluate all of them in batch mode is to create a pandas DataFrame from the records and then call condition. query (df). You can install numexpr package for much faster performance.

#### <span id="page-28-0"></span>Parameters

- **record dict** (Dict) a dict from a field to a value. Used to test FieldCondition.
- **type\_conversion** (bool) if True, convert value in record\_dict to the FieldCondition value type before comparision. Sometimes such conversion is needed, for example, in pyarrow partition filtering.

#### Return type bool

#### **normalize**()

Normalizes the condition to be one of the following:

- a FieldCondition
- an And with a list of sub FieldCondition
- an  $Or$  with a list of sub conditions as defined above.

In some cases, e.g., pyarrow filtering, the above restrictions must be followed. Any condition can be normalized to the above form in an equalivent way.

For example,  $(a | b)$  &  $(c | d)$  & e will be normalized to  $(a \& c \& e)$  |  $(a \& d \& e)$ | (b & c & e) | (b & d& e).

Returns an equivalent normalized condition.

Return type condition.\_condition.Condition

#### **to\_pyarrow\_filter**()

Generates filters that can be passed to pyarrow.parquet.ParquetDataset or pandas. read\_parquet in order to read only the selected partitions, thereby increase efficiency. Please note that the field conditions not matching a partition key will be ignored, so you should follow up with condition.query(df) to filter out unnecessary rows.

See also [usage examples.](usage.html#pyarrow-partition-filtering)

Return type Union[List[Tuple], List[List[Tuple]]]

**add\_date\_condition**(*date\_field*, *from\_date=None*, *to\_date=None*, *to\_exclusive=False*, *date\_format=None*)

Adds to this condition that the date field should be between the passed in date range. This is a convenient method for working with time series.

#### Parameters

- date field (condition. condition. Field) the date field
- **from\_date** (Optional[Union[str, datetime.datetime]]) if not None, the date field must be greater than or equal to this datetime value
- **to\_date** (Optional[Union[str, datetime.datetime]]) if not None, the date field must be less than this datetime value
- **to\_exclusive** (Optional[bool]) if False, the date field can be equal to the to\_date
- **date\_format** (*Optional* [str]) the date\_format to convert the date to a str. The default is None so not to convert.

Return type condition. condition.Condition

<span id="page-29-0"></span>**add\_daterange\_overlap\_condition**(*from\_date\_field=None*, *to\_date\_field=None*, *from\_date=None*, *to\_date=None*, *to\_exclusive=False*,

*date\_format=None*)

Adds to this condition that the two date fields must overlap with the passed in date range. This is a convenient method for working with time series.

#### **Parameters**

- **from\_date\_field** (Optional[condition.\_condition.Field]) the from date field
- to date field (Optional [condition. condition.Field]) the to date field
- **from\_date** (Optional[Union[str, datetime.datetime]]) if not None, the to\_date\_field must be greater than or equal to this datetime value
- **to\_date** (Optional[Union[str, datetime.datetime]]) if not None, the from date field must be less than this datetime value
- **to\_exclusive** (Optional[bool]) if False, the from\_date\_field can be equal to the to\_date
- date\_format  $(Optional[str])$  the date\_format to convert the date to a str. The default is None so not to convert.

Return type condition.\_condition.Condition

#### **visualize**(*filename=None*, *view=False*)

Visualizes this condition structure with a 'png' image. This method requires graphviz package available.

#### Parameters

- **filename** the path to output the 'png' file.
- **view**  $(bood)$  if True, show the picture

#### Return type Any

#### **split**(*fields*, *field\_map=None*)

Splits the condition to a new condition which only contains the passed in fields. This method is used in the following scenario:

- 1. A combined data item is joined from two or more sub data sources.
- 2. The condition is defined on the combined data.
- 3. Use this method to get a split condition to be applied to the sub data sources with the fields list in the sub data sources.
- 4. There may be a field mapping from this condition to the target sub data sources. If so, the split will be mapped to the target fields.
- 5. After the data is joined, apply the original condition on the combined data.

#### Parameters

```
• fields (Union[str, condition._condition.Field, condition.
 _condition.FieldList, Collection[Union[str, condition.
 \text{\_}condition.Field]]) – a FieldList or a collection of target fields (str
 or Field) to retain.
```
- <span id="page-30-0"></span>• **field\_map** (Optional[Union[Dict[str, str], Dict[condition. \_condition.Field, condition.\_condition.Field]]]) – map from a field in this condition to the target field. If None, keep the field name.
- Returns the condition to be applied for a data source with only the passed in fields. Returns None if no condition should be applied, namely, assuming True for each row.

Return type condition. condition.Condition

#### **static parse**(*condition\_str*, *field\_list=None*, *field\_list\_name='fl'*)

Parses a str to be a condition object. The parse method is safe in that no irrelvant function/class can be called in the string. The  $T()$  is a shortcut of  $pd.to\_dattime()$  to convert a string to a datetime.

Examples: Below, cond1, cond2 and cond3 are equivalent.

```
>>> fl = FieldList(['A', 'B', 'C'])
>>> cond1 = Condition.parse("(fl.A>T('20000101')) & (fl.B==['b1', 'b2']) &
\leftrightarrow(fl.C>=100)")
>>> cond2 = Condition.parse("And([fl.A>T('20000101'), fl.B==['b1', 'b2'], fl.
\leftarrowC>=100])")
>>> cond3 = Condition.parse(repr(cond1))
```
#### **Parameters**

- **condition\_str** (str) the string contains condition expression.
- **field\_list** (Optional[condition.\_condition.FieldList]) the FieldList object. If None, look up from the caller's context.
- **field\_list\_name** (str) the field list name used in condition\_str parameter. Default to 'fl'.

Return type condition. condition.Condition

#### **class** condition.**FieldCondition**(*field*, *op*, *val*)

A condition which compares a field with a value or tests if a field in/not in a set of values.

#### Parameters

- **field** (condition.\_condition.Field) –
- **op** (condition.\_condition.Operator) -
- $val(Any)$  –

**class** condition.**CompositeCondition**(*conditions=None*)

Parameters **conditions** (Optional[List[condition.\_condition.Condition]])

```
–
```
**apply\_to\_subs**(*application*, *\*\*kwargs*)

Recursively apply the application to the sub conditions.

Parameters application (condition.\_condition.ConditionApplication) -

```
class condition.And(conditions=None)
```
An 'and' condition composed of a list of sub conditions. Usage examples:

```
>>> fl = FieldList(['f1', 'f2', 'f3'])
>>> condition = And ([
... fl.f1 <= 300,
... fl.f2 > pd.to_datetime('20000101'),
```

```
... fl.f3 == (['val1', 'val2'])
... ])
```
Alternatively, it can be created as follows:

```
>>> condition2 = (f1.f1 \le 300) & (f1.f2 > pd.to\_datetime('20000101')) & (f1.f3˓→== (['val1', 'val2']))
```
Parameters **conditions** (Optional[List[condition.\_condition.Condition]])

**class** condition.**Or**(*conditions=None*)

–

An 'or' condition composed of a list of sub conditions. Usage examples:

```
>>> fl = FieldList(['f1', 'f2', 'f3'])
>>> condition = Or([fl.f1] < = 300,... fl.f2 > pd.to_datetime('20000101'),
... fl.f3 == (['val1', 'val2'])])
>>> condition2 = ((f1.f1 \leq 300))... | (fl.f2 > pd.to_datetime('20000101'))
... | (fl.f3 == (['val1', 'val2'])))
```
Parameters conditions (Optional [List [condition. condition.Condition]]) –

## <span id="page-31-0"></span>**3.2 condition.sql module**

condition.sql.**render\_sql**(*sql\_template*, *condition*, *dbmap=None*)

Renders a jinja2 sql template with dict from condition.to\_sql\_dict(). Optionally overwrite field names with dbmap. Please see also [usage examples.](usage.html#sql-generation)

#### **Parameters**

- $\text{sgl\_template}(str) a \text{ } j$ inja2 sql template.
- **condition** (condition.\_condition.Condition) for generating the dict of conditions to be used in sql
- **dbmap** (*Optional* [dict]) optionally overwrite field names.

**Raises UndefinedError** – if a variable in sql template is undefined

Return type str

## **CHAPTER**

# **FOUR**

# **INDICES AND TABLES**

- <span id="page-32-0"></span>• genindex
- modindex
- search

# **PYTHON MODULE INDEX**

### <span id="page-34-0"></span>c

condition, [23](#page-26-1)

## **INDEX**

## <span id="page-36-0"></span>A

add\_date\_condition() (*condition.Condition method*), [25](#page-28-0) add\_daterange\_overlap\_condition() (*condition.Condition method*), [25](#page-28-0) And (*class in condition*), [27](#page-30-0) apply() (*condition.Condition method*), [23](#page-26-2) apply\_to\_subs() (*condition.CompositeCondition method*), [27](#page-30-0)

# C

CompositeCondition (*class in condition*), [27](#page-30-0) condition module, [23](#page-26-2) Condition (*class in condition*), [23](#page-26-2)

## E

eval() (*condition.Condition method*), [24](#page-27-0)

# F

FieldCondition (*class in condition*), [27](#page-30-0) FieldList (*class in condition*), [23](#page-26-2) from\_df() (*condition.FieldList class method*), [23](#page-26-2) from\_pyarrow\_filter() (*condition.Condition static method*), [24](#page-27-0)

# G

get\_all\_field\_conditions() (*condition.Condition method*), [24](#page-27-0)

## M

module condition, [23](#page-26-2)

## N

normalize() (*condition.Condition method*), [25](#page-28-0)

# O

Or (*class in condition*), [28](#page-31-1)

## P

parse() (*condition.Condition static method*), [27](#page-30-0)

## Q

query() (*condition.Condition method*), [24](#page-27-0)

### R

register\_application() (*condition.Condition static method*), [23](#page-26-2) render\_sql() (*in module condition.sql*), [28](#page-31-1)

## S

set\_param() (*condition.Condition method*), [23](#page-26-2) split() (*condition.Condition method*), [26](#page-29-0)

## T

to\_df\_query() (*condition.Condition method*), [24](#page-27-0) to\_pyarrow\_filter() (*condition.Condition method*), [25](#page-28-0) to\_sql\_dict() (*condition.Condition method*), [24](#page-27-0) to\_sql\_where\_condition() (*condition.Condition method*), [23](#page-26-2)

## $\mathbf V$

visualize() (*condition.Condition method*), [26](#page-29-0)